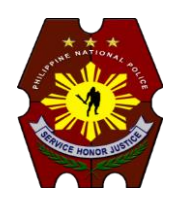

## **PNP Computer Security Bulletin CSB18-01**

# **Bad Rabbit Ransomware**

Risk/Impact Rating: **SERIOUS**

Created: January 8, 2018

### **Description:**

- Targeted attack: Corporate Networks.
- Infected several big Russian media outlets. Some in Ukraine, Turkey and Germany.
- Some of the code used was spotted in NotPetya Ransomware.
- It uses EternalRomance exploit to move laterally on the local network.
- Encrypts files of some types and installs a modified bootloader, thus preventing the PC from booting normally.
- The malefactors behind it potentially have the ability to decrypt the password, which is needed to decrypt files and allow the computer to boot the operating system.
- Ask for a ransom payment of 0.05 bitcoin, (~ \$285) to unlock systems.
- Ransom note: Asks victim to log into a Tor onion website to make the payment, which displays a countdown of 40 hours before the price of decryption goes up.

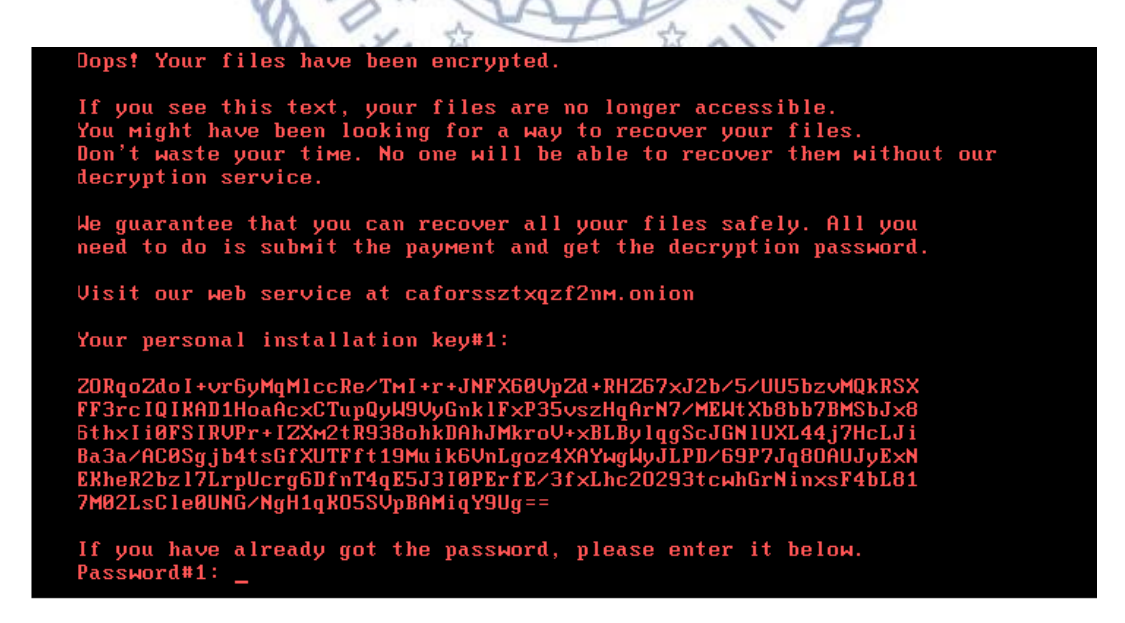

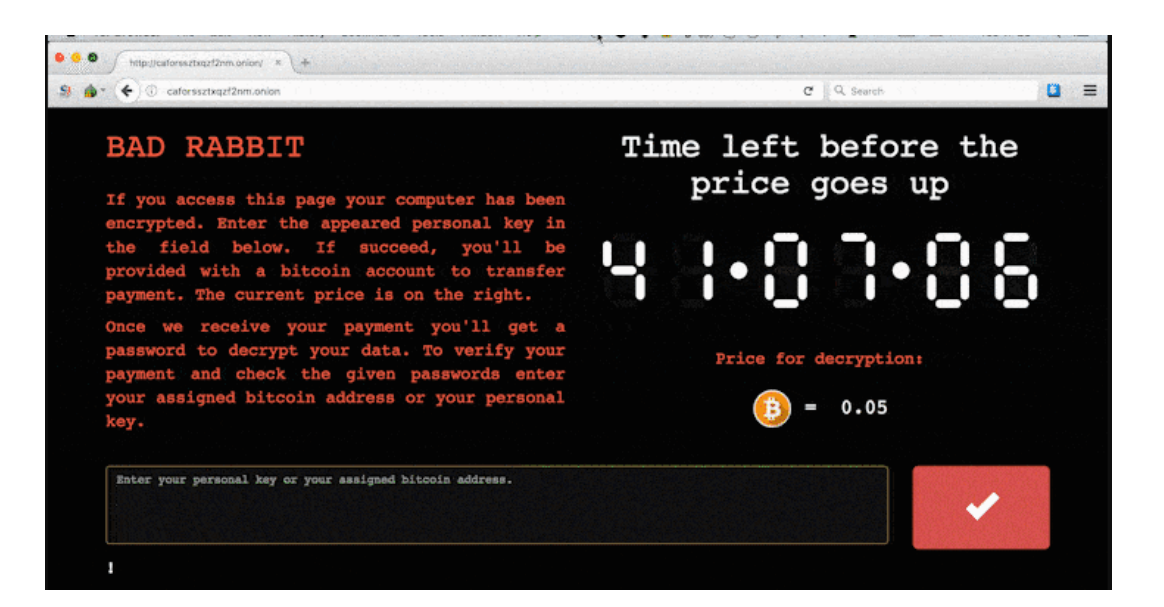

#### **How it works:**

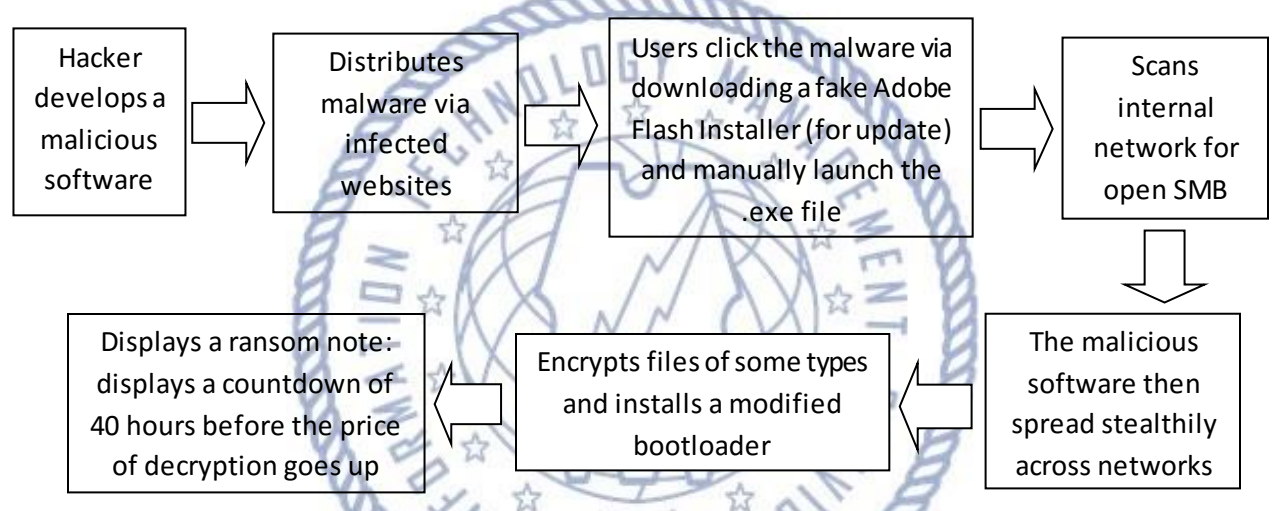

*Note: Payment of ransom is no guarantee that hacker will send a key to unlock the infected computer*

#### **Modus Operandi:**

• Via Adobe Flash updates, tricking users into clicking the malware by falsely alerting the user that their Flash player requires an update

#### **Security Risks to PNP Computer Systems and Data:**

- Data can be altered, damaged, deleted, and infused with additional computer viruses.
- Interfere with the normal functioning of the computer system or prevent its utilization.

#### **Mitigation Measures:**

- Back up and test your data regularly
- Avoid opening e-mails from unverified or questionable sources.
- Avoid illegal websites or torrent sites.
- Never download any app from third-party sources and read even before installing apps from official stores.
- Use genuine software and patch/update.
- Scan your computer regularly using antivirus software.
- Scan all incoming and outgoing emails to detect threats and filter executable files from reaching the end users.
- Run regular penetration tests as often as possible and practical.
- Block the execution files c:\windows\infpub.dat and c:\windows\cscc.dat
- Disable WMI Service.

#### **If infected:**

- Disconnect system from network immediately to avoid infecting other computers connected; or
- Reformat the computer and restore back-up; and
- Contact ITMS WSCSD for technical support assistance.

*Warning: Once infected by Bad Rabbit there is a high risk that the computer system cannot be restored to its working condition or recover the infected files. However, if*  for some reason, Bad Rabbit didn't encrypt the whole disk, it is possible to retrieve *the files from the shadow copies (if the shadow copies were enabled prior to the infection)*

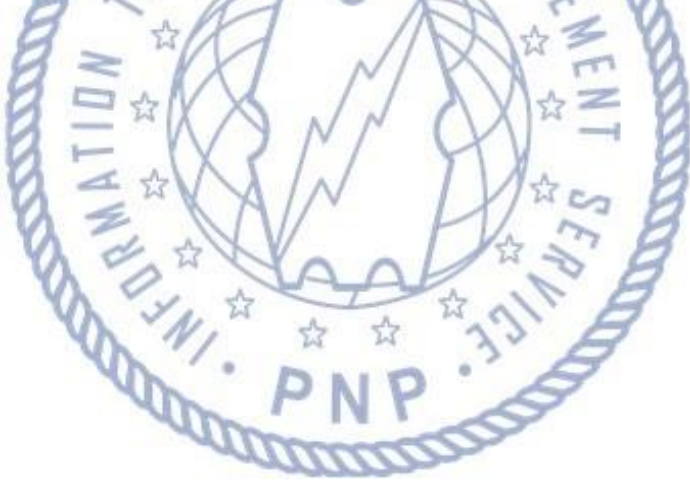

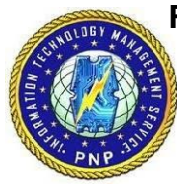

**For further inquiries, contact ITMS WSCSD:**

- Telephone Number: **(02) 723-0401 local 4225**;
- E-mail address: **wscsditms@pnp.gov.ph**; and
- Chat Service: **www.itms.pnp.gov.ph**.